# **Mississippi Management and Reporting System**

# **Department of Finance and Administration**

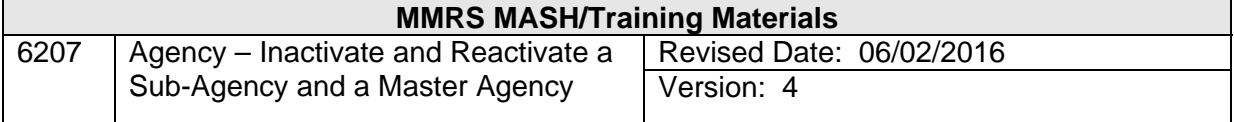

# Agency – Inactivate and Reactivate a Sub-Agency and a Master Agency<br>Table of Contents

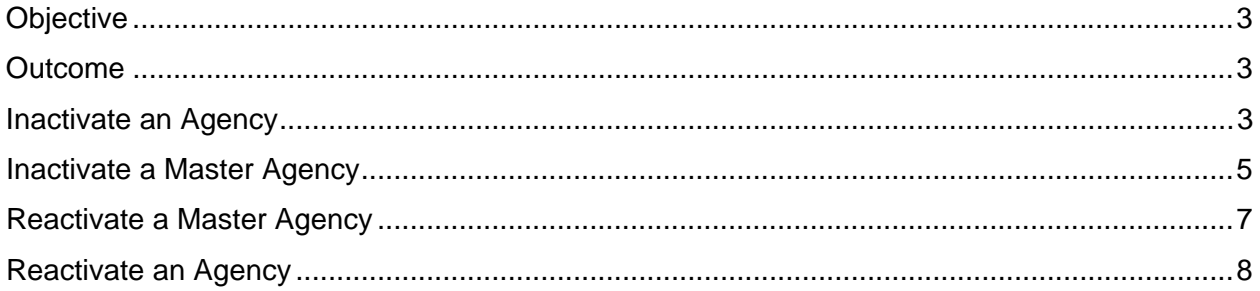

## **Objective**

Inactivate and Reactivate a Sub-Agency and a Master Agency

#### **Outcome**

A sub-agency and a Master agency have been inactivated and reactivated. All positions must be vacated and abolished prior to inactivating an agency, and the Agency inactivation information must be entered before entering the Master Agency inactivation information.

#### **Inactivate an Agency**

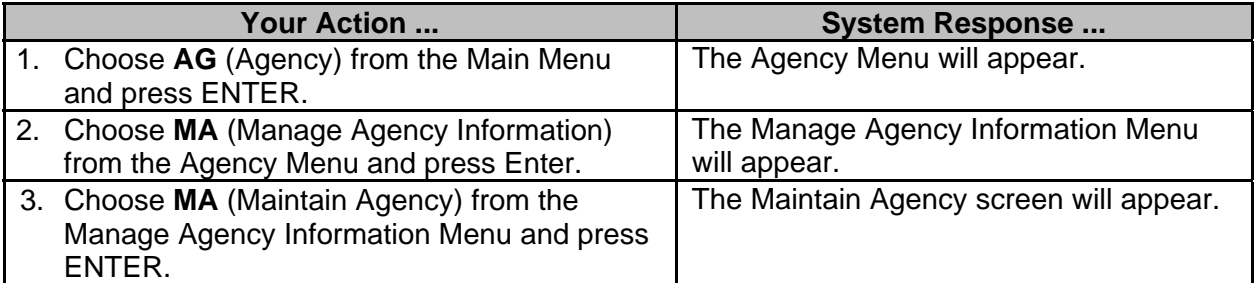

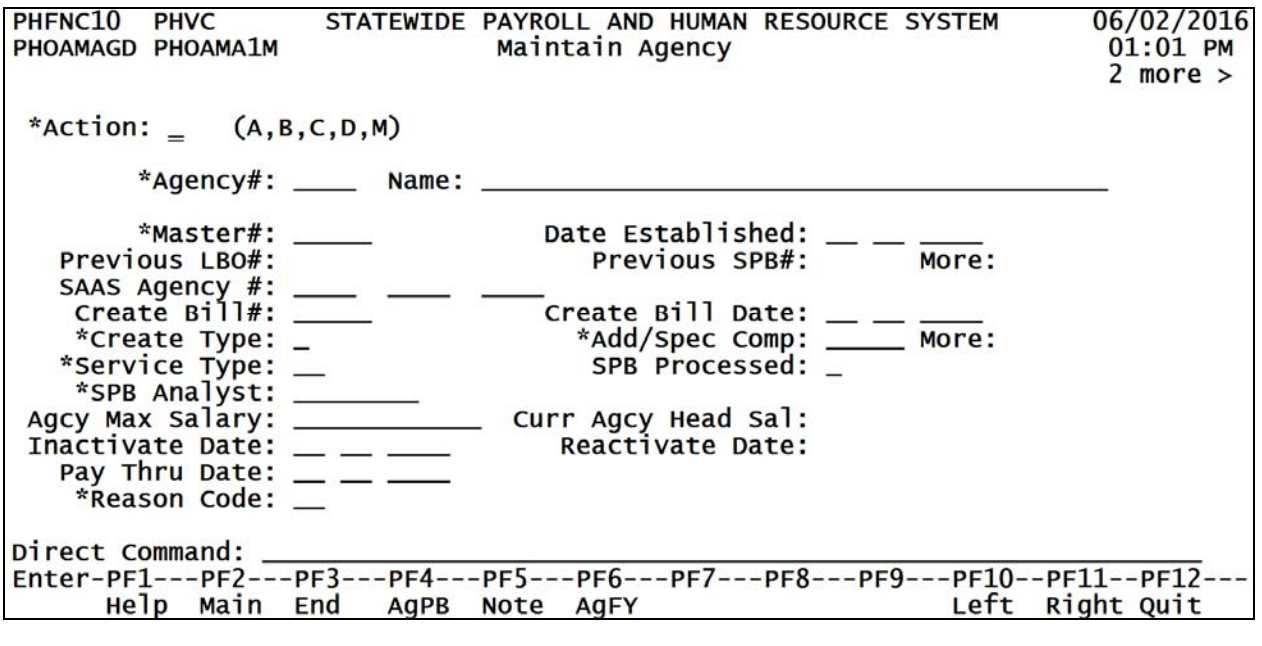

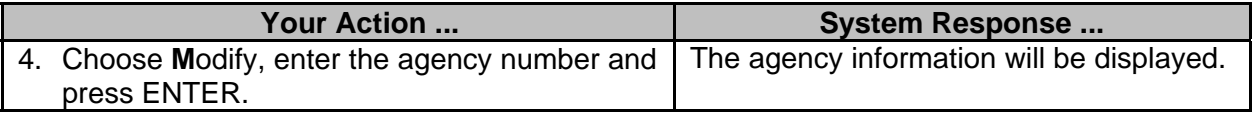

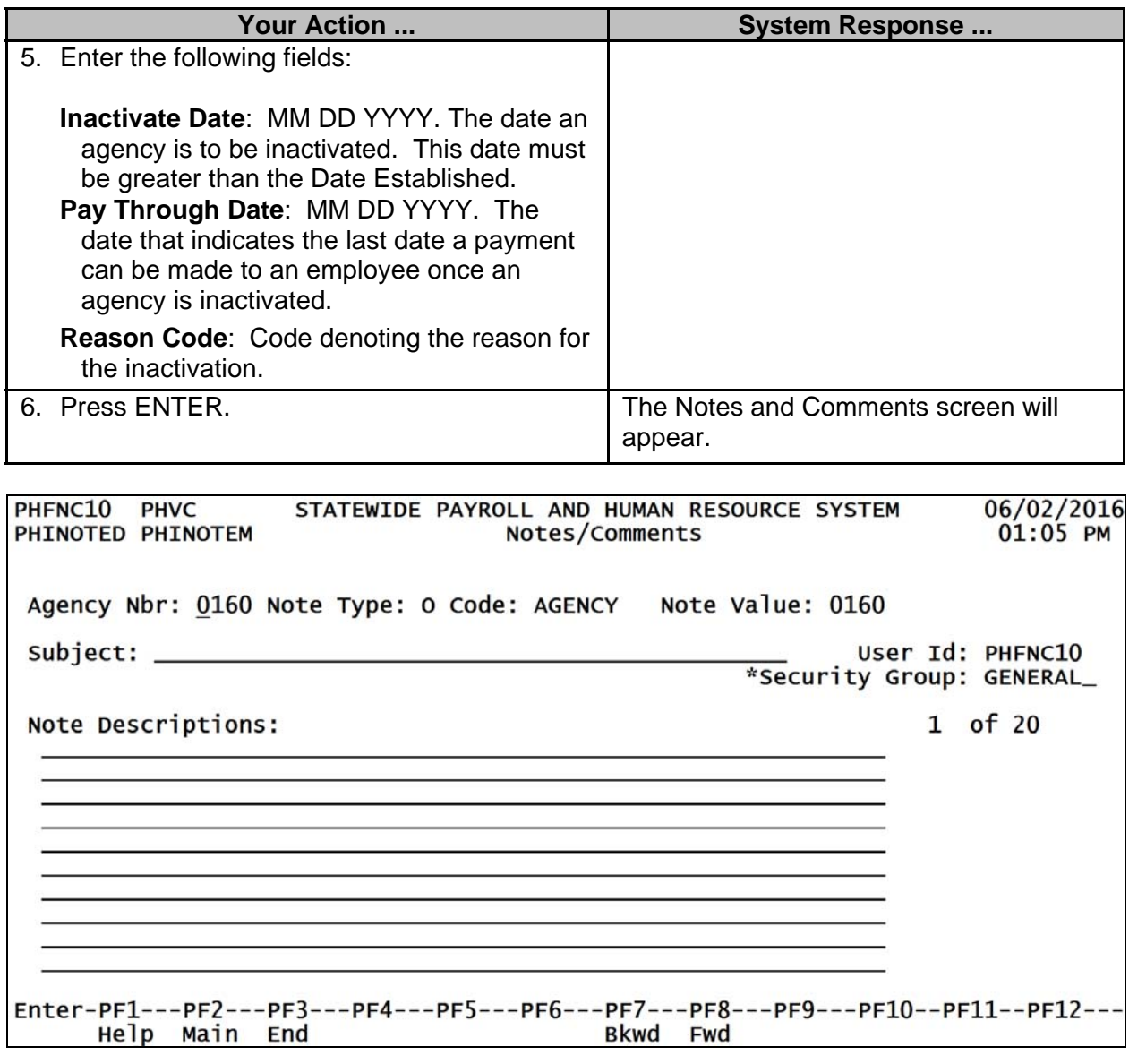

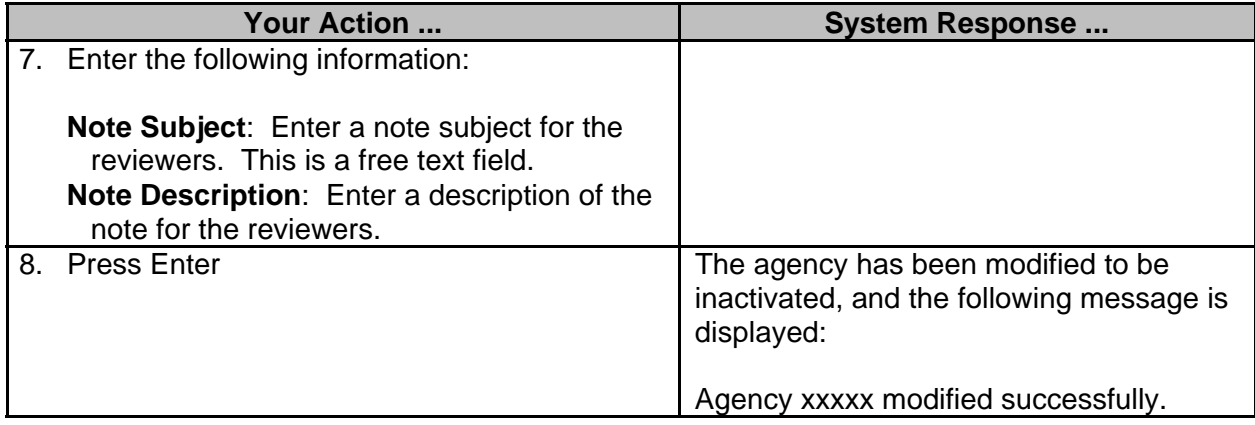

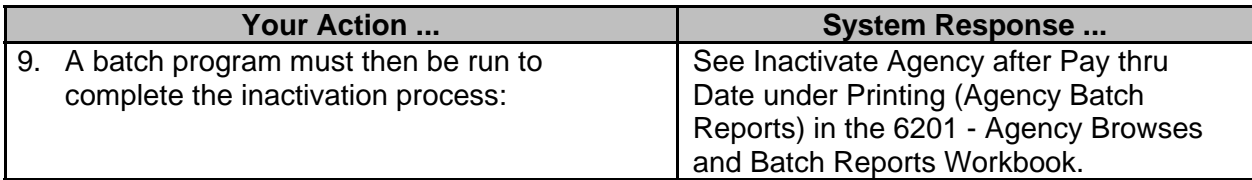

### **Inactivate a Master Agency**

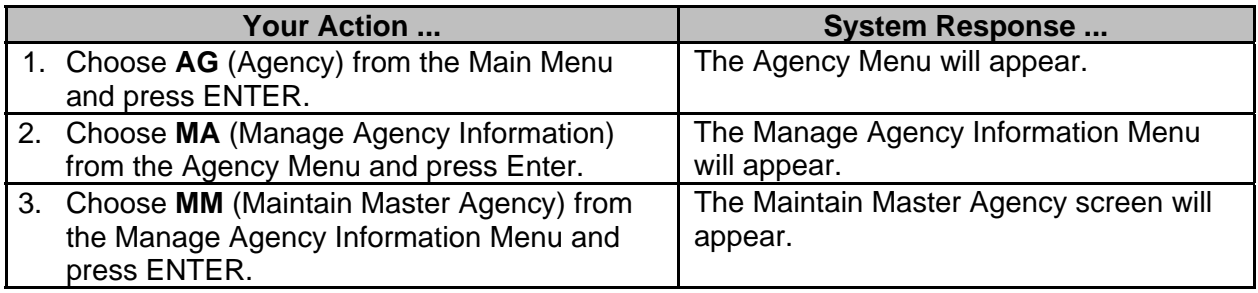

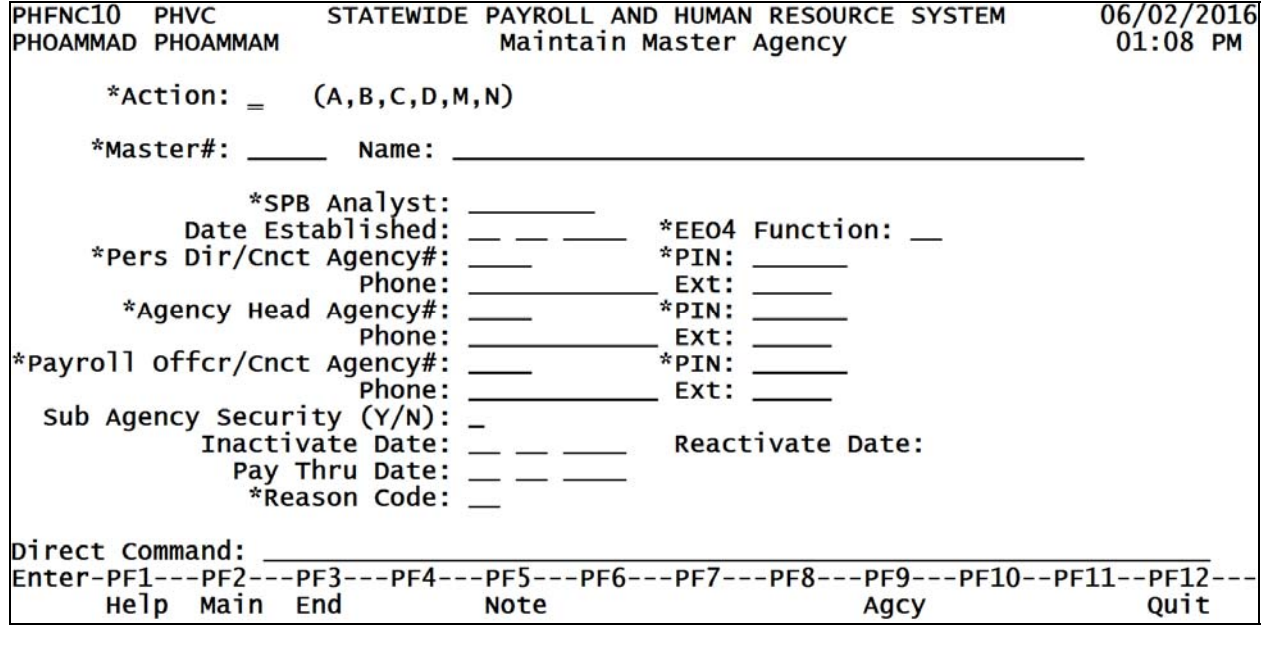

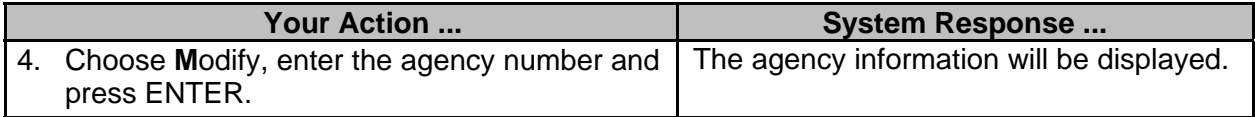

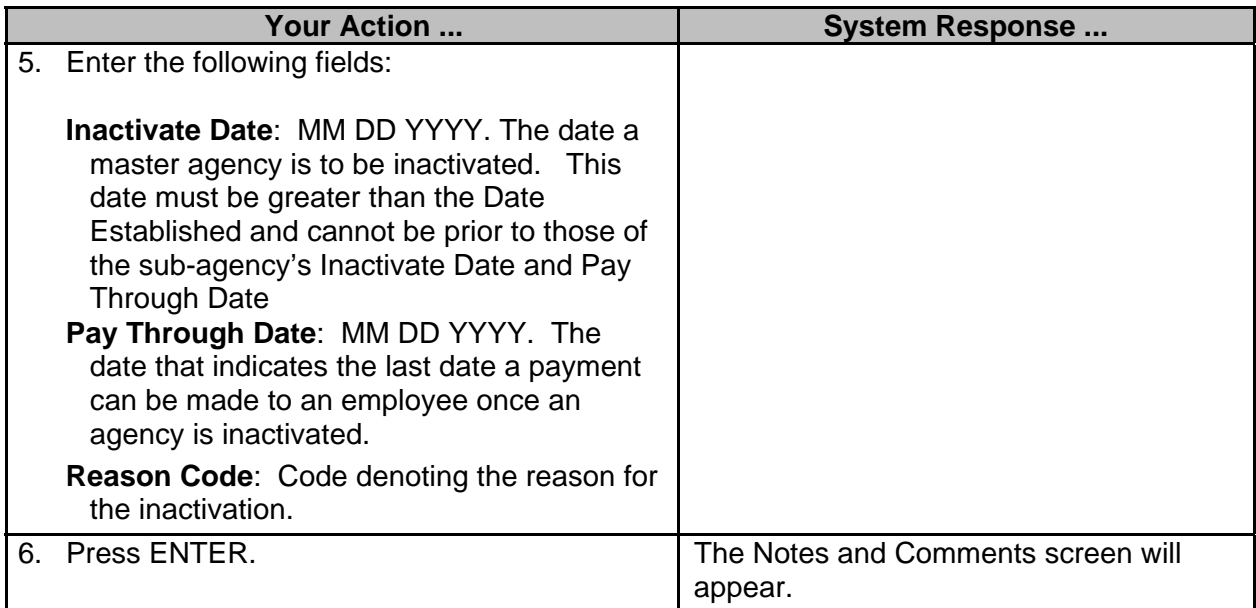

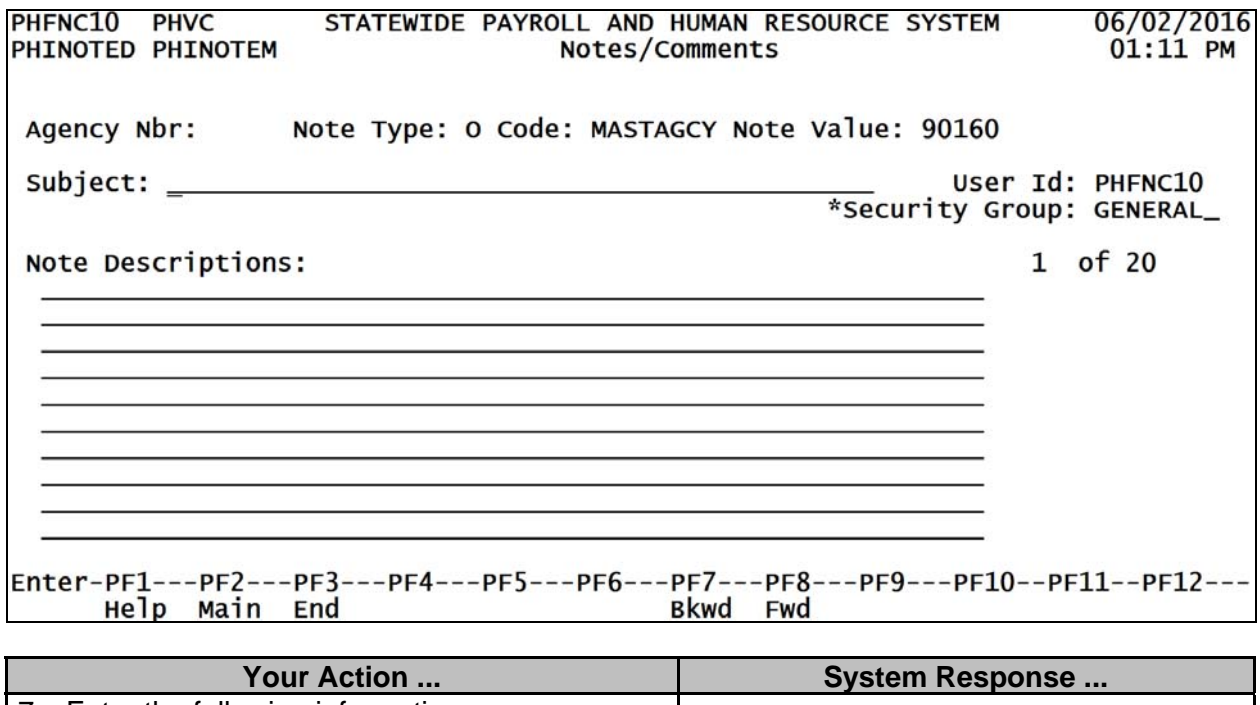

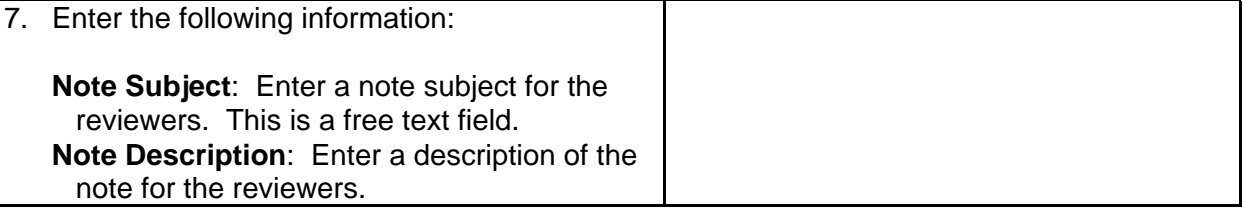

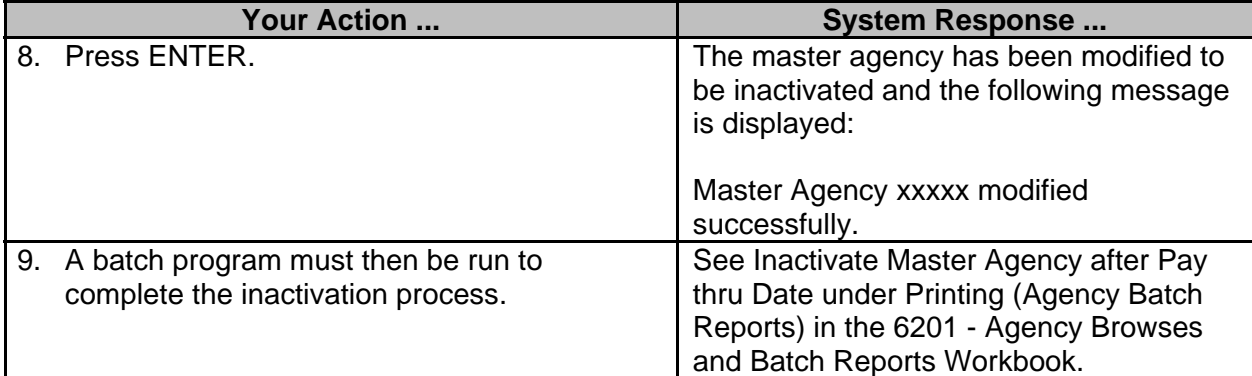

### **Reactivate a Master Agency**

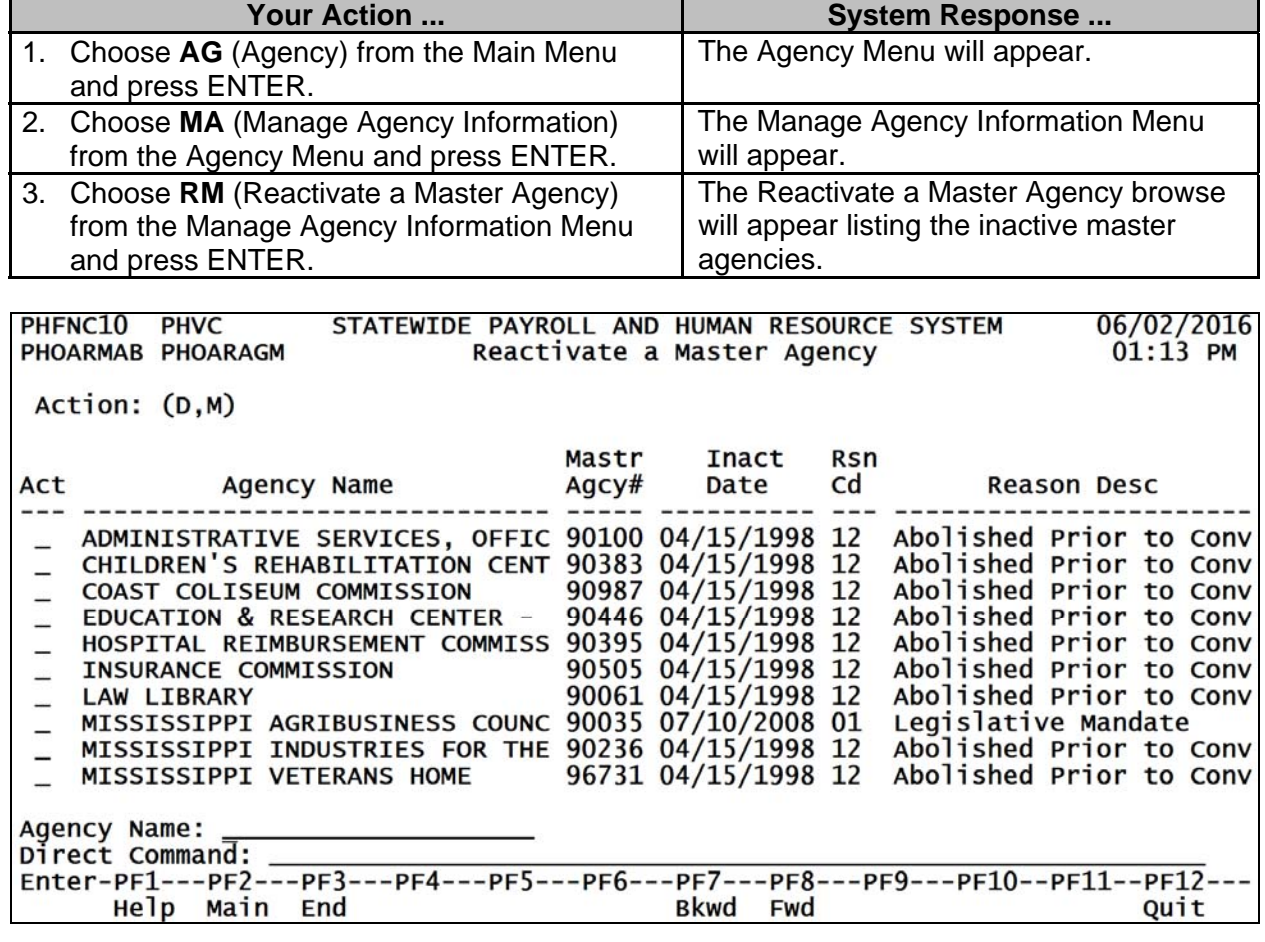

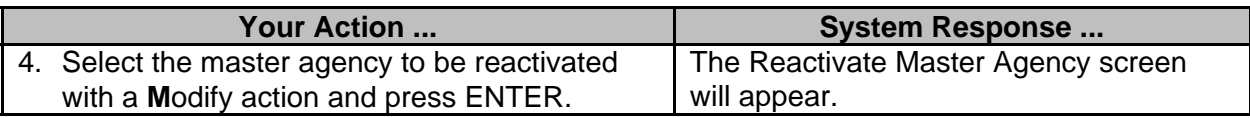

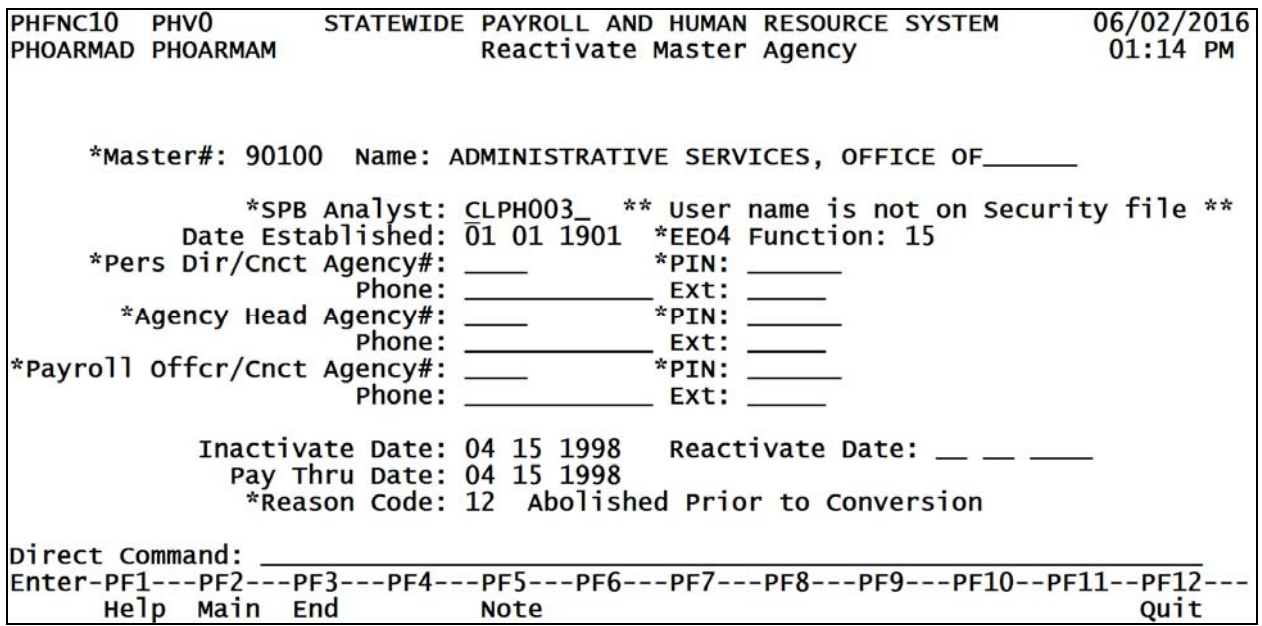

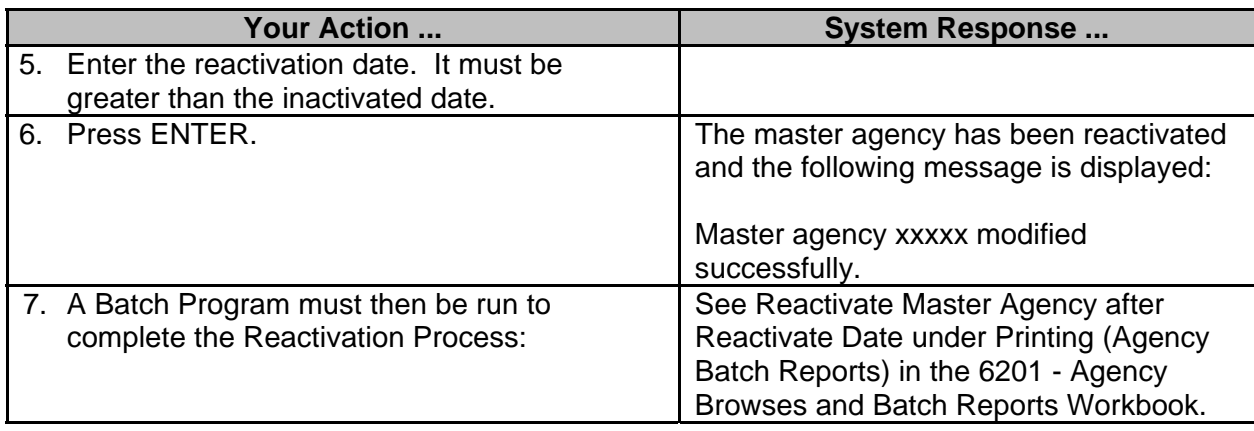

## **Reactivate an Agency**

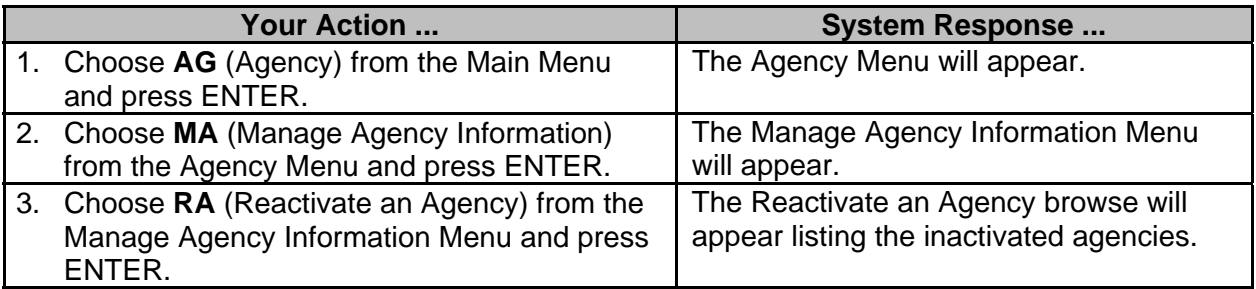

PHFNC10 PHV0 STATEWIDE PAYROLL AND HUMAN RESOURCE SYSTEM 06/02/2016 PHOARAGB PHOARAGM Reactivate an Agency  $01:16$  PM Action: (D,M) - ADMINISTRATIVE SERVICES, OFFIC 0100 90100 06/30/1986 12 Abolished Prior to<br>
- AERONAUTICS COMMISSION 0820 90411 06/30/1990 12 Abolished Prior to AERONAUTICS COMMISSION<br>
AG-INSURANCE INTEGRITY ENFORCE 0072 90071 06/30/1990 12 Abolished Prior to<br>
AG-INSURANCE INTEGRITY ENFORCE 0072 90071 06/30/2000 01 Legislative Mandat<br>
AGRICULTURAL AVIATION BOARD 0825 90825 08/15/2 Agency Name:  $Direct$  Command:  $\overline{ }$ Enter-PF1---PF2---PF3---PF4---PF5---PF6---PF7---PF8---PF9---PF10--PF11--PF12---<br>Help Main End Bkwd Fwd **Your Action ... System Response ...** 4. Select the agency to be reactivated with a The Reactivate Agency screen will **M**odify action and press ENTER. appear. STATEWIDE PAYROLL AND HUMAN RESOURCE SYSTEM PHFNC10 PHV0 06/02/2016  $01:17$  PM PHOARAGD PHOARA1M Reactivate Agency  $2$  more  $>$ \*Agency#: 0820 Name: AERONAUTICS COMMISSION\_ \*Master#:  $90411$  Date Established:  $\frac{1}{2}$   $\frac{1}{2}$  More: Previous LBO#: SAAS Agency #:  $*Add/Spec Comp:$ <br> $SPB$  Processed:  $Y$ \*Service Type: SS EXPRESSION AND STRITUGES<br>Agcy Max Salary: 750.00 Curr Agcy Head Sal:<br>Reactivate Date: Thactivate Date: Reactivate Date:  $\frac{1}{06}$   $\frac{1}{30}$   $\frac{1990}{1990}$ <br>
Reactivate Date: 06 30 1990<br>
\*Reason Code: 12 Abolished Prior to Conversion Inactivate Date: 06 30 1990 Help Main End Note Note Left Right Quit

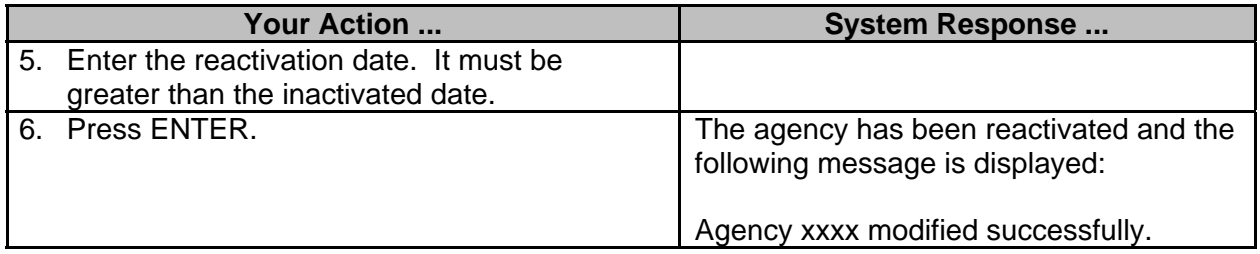

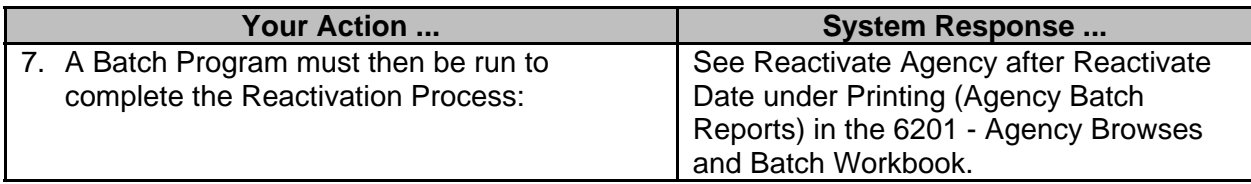